## solaredge

# **SolarEdge Home Netwerk plug-in installatie**

De installatie van de SolarEdge Home Netwerk plug-in mag alleen worden uitgevoerd door een gekwalificeerde installateur.<br>Zorg ervoor dat u alle veiligheids- en gebruiksinstructies in de installatiehandleiding van de omvorm

### 1. Installeren van de antenne

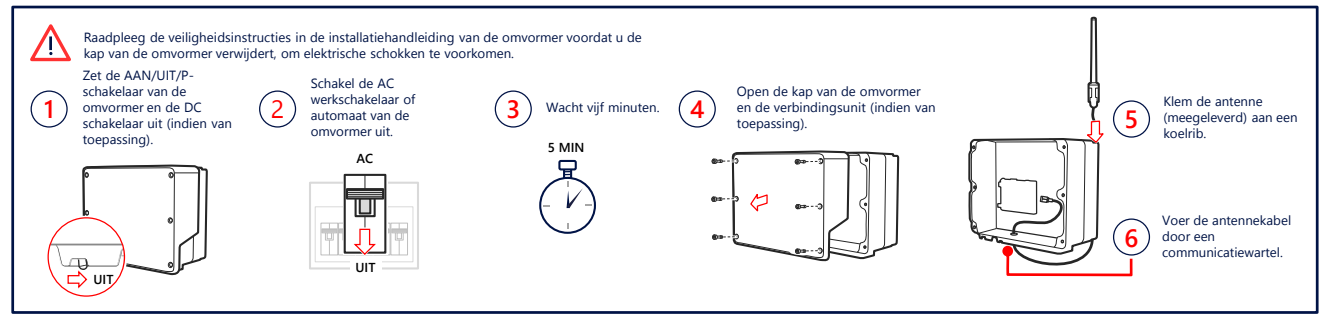

#### 2. Installeer de plug-in en sluit deze aan (mogelijk moet de communicatiekaart worden vervangen)

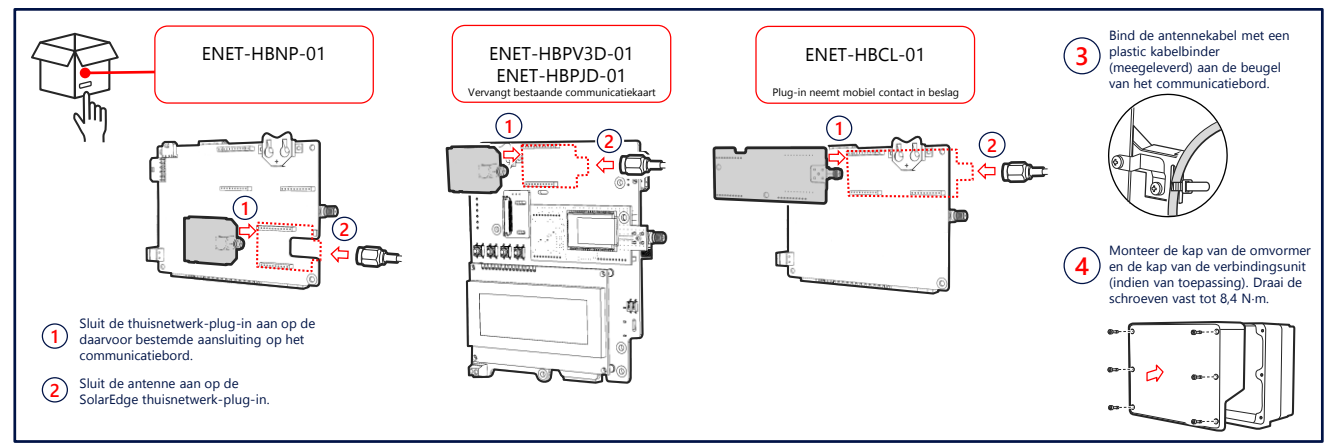

#### 3. De verbinding controleren

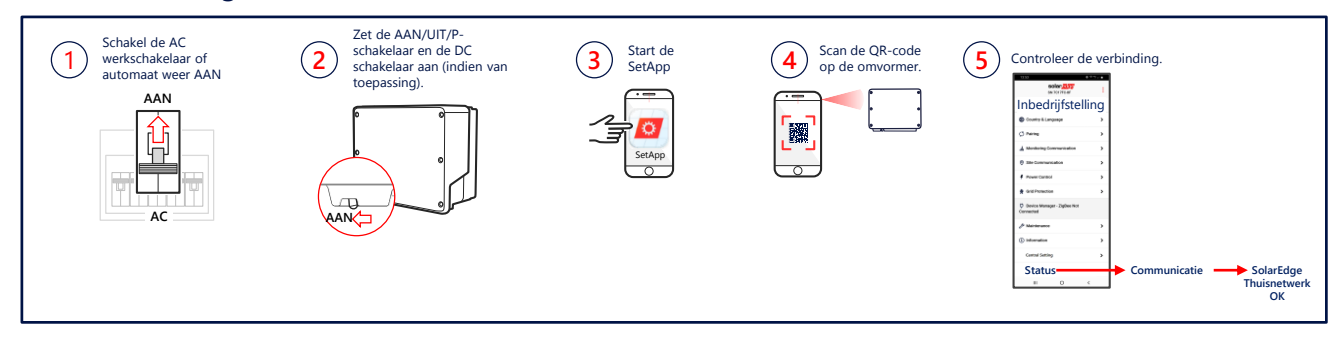

#### Datasheet

Scan de QR-code om de technische specificaties van SolarEdge Thuisnetwerk te bekijken:

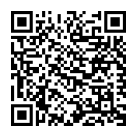

Of volg de link: [https://www.solaredge.com/sites/default/files](https://www.solaredge.com/sites/default/files/se-energy-net-plug-in-datasheet-nl.pdf) /se-energy-net-plug-in-datasheet-nl.pdf

#### Handleiding voor plug-in-selectie

Scan de QR-code om de technische notitie SolarEdge Home Network Plug-in-selectie te bekijken:

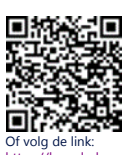

https://knowledge[center.solaredge.com/sites/kc/files/se-energynet](https://knowledge-center.solaredge.com/sites/kc/files/se-energynet-plugin-kit-selection-tech-note.pdf)plugin-kit-selection-tech-note.pdf